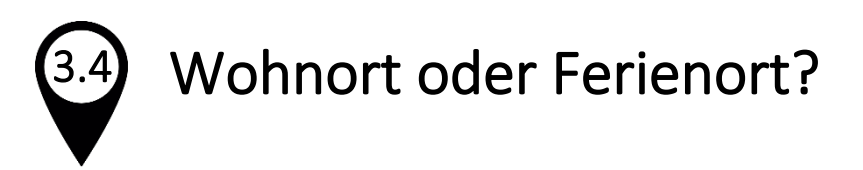

An deinem Wohnort sind dir andere Dinge wichtig als an einem Ferienort.

Schau dir das Spinnennetz-Diagramm genau an und überlege dir, wie wichtig das jeweilige Kriterium für dich ist (von innen: 1 = nicht wichtig, nach aussen: 5 = sehr wichtig).

Auftrag> Bearbeite das Spinnennetz-Diagramm mit zwei Farben. Markiere jedes Kriterium mit der einen Farbe für den Wohnort und mit der anderen Farbe für einen Ferienort.

Verbinde anschliessend die markierten Punkte derselben Farbe.

Ein Beispiel von einem ausgefüllten Spinnennetz-Diagramm findest du auf dem Blatt 3.4a «Spinnennetz-Diagramm».

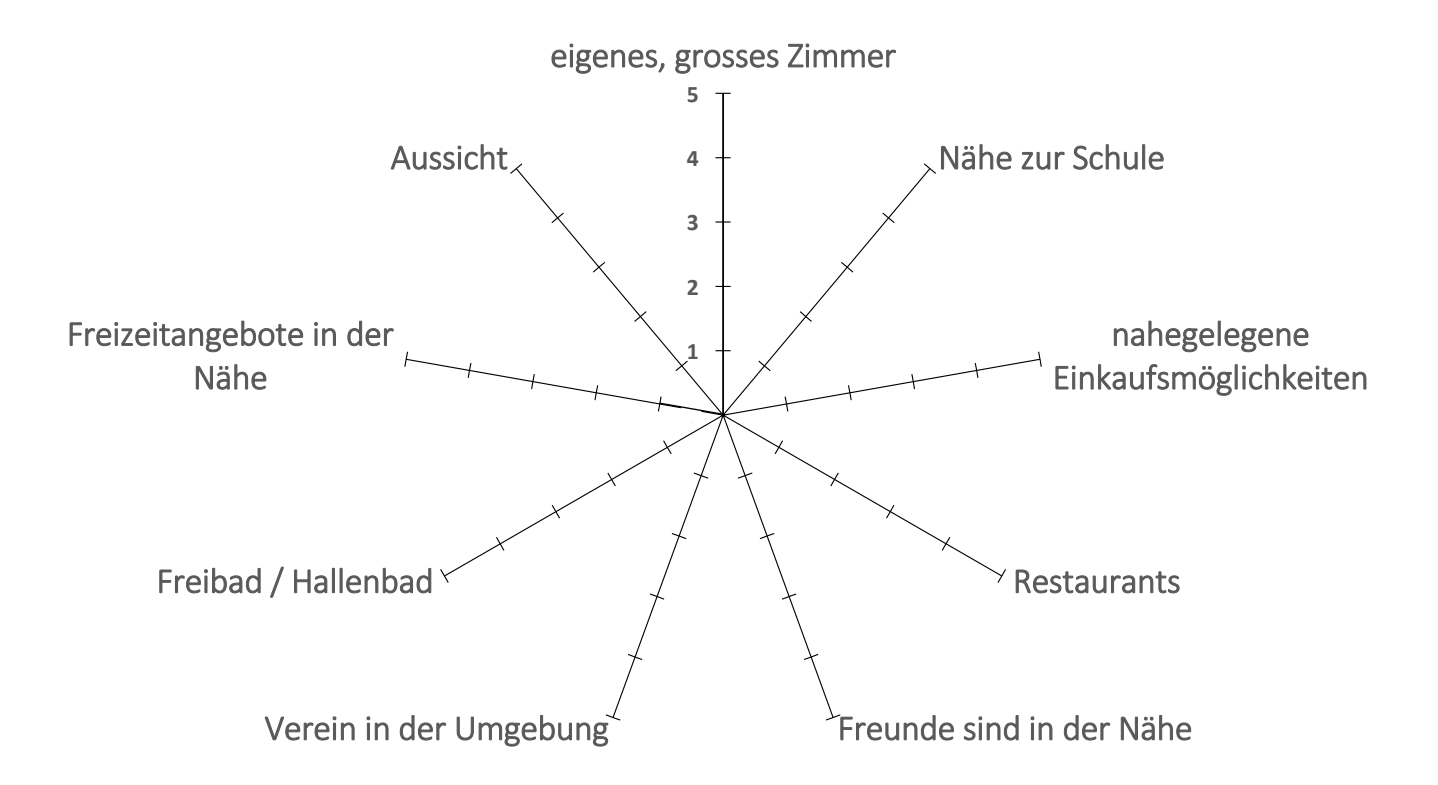

Auftrag> Welche Kriterien sind dir persönlich für deinen Wohnort oder den Ferienort wichtig, die oben nicht aufgelistet sind? Begründe.

\_\_\_\_\_\_\_\_\_\_\_\_\_\_\_\_\_\_\_\_\_\_\_\_\_\_\_\_\_\_\_\_\_\_\_\_\_\_\_\_\_\_\_\_\_\_\_\_\_\_\_\_\_\_\_\_\_\_\_\_\_\_\_\_\_\_\_ \_\_\_\_\_\_\_\_\_\_\_\_\_\_\_\_\_\_\_\_\_\_\_\_\_\_\_\_\_\_\_\_\_\_\_\_\_\_\_\_\_\_\_\_\_\_\_\_\_\_\_\_\_\_\_\_\_\_\_\_\_\_\_\_\_\_\_ \_\_\_\_\_\_\_\_\_\_\_\_\_\_\_\_\_\_\_\_\_\_\_\_\_\_\_\_\_\_\_\_\_\_\_\_\_\_\_\_\_\_\_\_\_\_\_\_\_\_\_\_\_\_\_\_\_\_\_\_\_\_\_\_\_\_\_ \_\_\_\_\_\_\_\_\_\_\_\_\_\_\_\_\_\_\_\_\_\_\_\_\_\_\_\_\_\_\_\_\_\_\_\_\_\_\_\_\_\_\_\_\_\_\_\_\_\_\_\_\_\_\_\_\_\_\_\_\_\_\_\_\_\_\_

Reggenbarg

Auftrag>Fragt mindestens 10 Kinder, was für sie das Wichtigste ist an ihrem Wohnort und ihrem Ferienort und verlangt jeweils 3 Antworten. Schreibt die Antworten in die Tabelle und macht einen Strich in die zweite Spalte. Kommt eine Antwort mehrfach vor, so macht ihr entsprechend weitere Striche.

## **Wohnort**

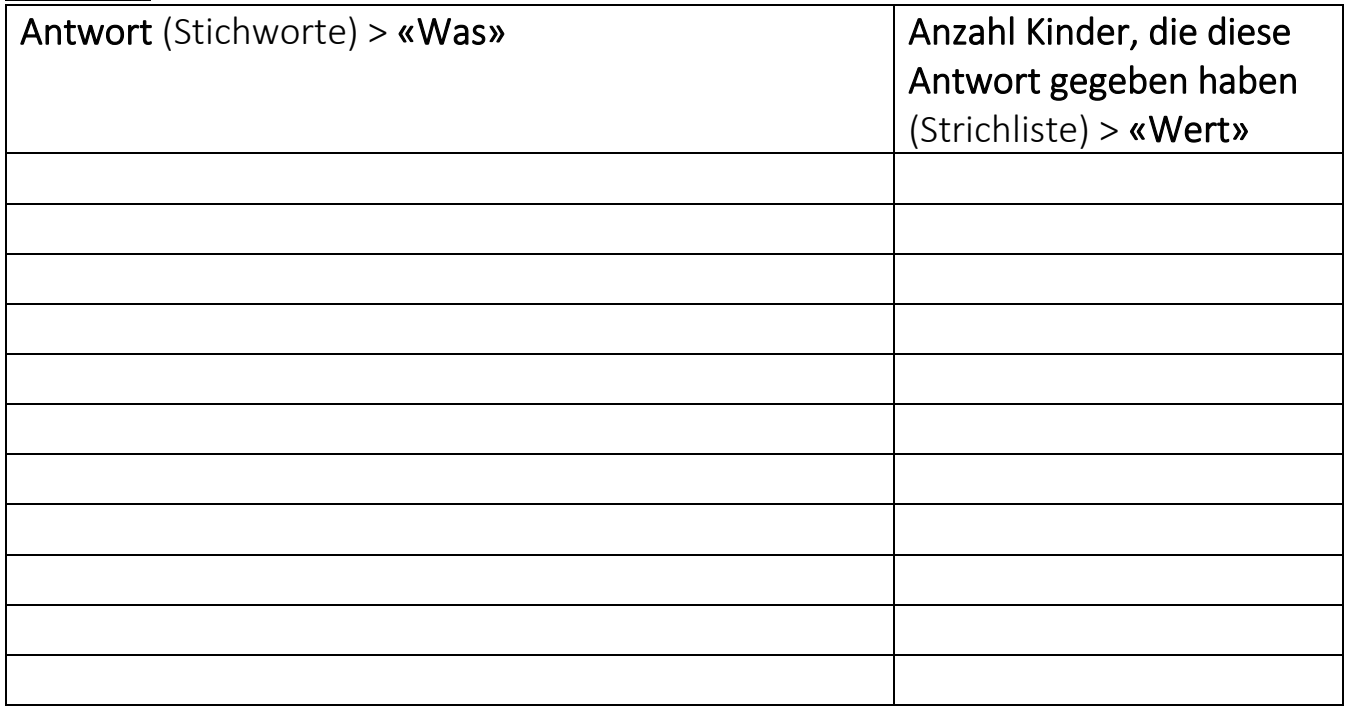

## Ferienort

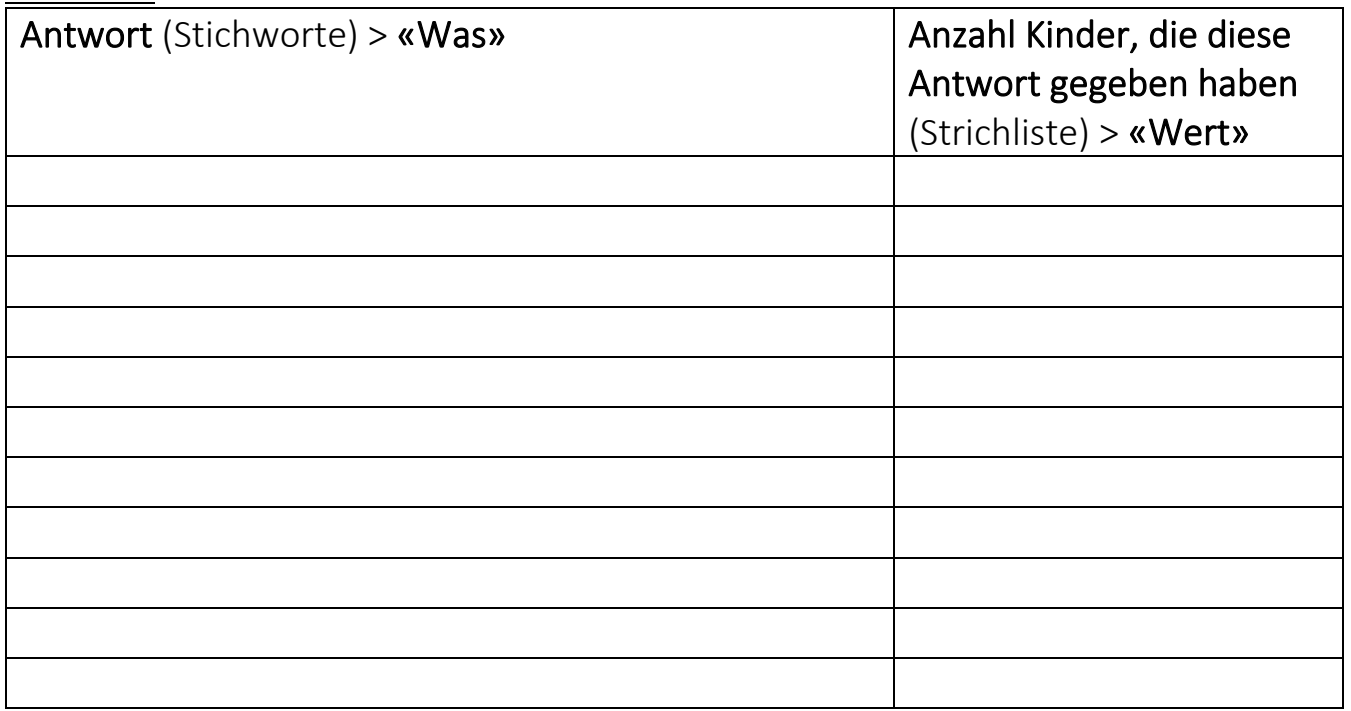

Auftrag> Im Internet gibt es einen Diagramm-Generator. Dort könnt ihr eure Daten nun eingeben. So erhaltet ihr sofort einen guten Überblick über die Resultate eurer Umfrage. Den Diagramm-Generator findet ihr mit dem QR-Code auf der Postkarte oder unter: www.meine-forscherwelt.de/diagramm-generatorPoppenbarg